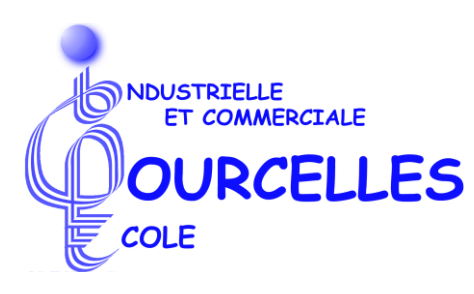

# **Initiation à la dactylographie et au traitement de textes**

# **Pour qui ?**

Tout public âgé de plus de 15 ans

# **Objectifs et prolongements possibles**

L'unité de formation vise à permettre à l'étudiant :

- d'utiliser l'outil informatique de manière rationnelle et en respectant une méthode de travail;
- de maîtriser la technique de frappe spécifique à l'étude du clavier;
- d'appliquer les techniques et les règles élémentaires spécifiques à la saisie et à l'édition de documents;
- d'utiliser les fonctions simples d'un logiciel de traitement de texte.

*Titre délivré* : attestation de réussite de l'unité de formation "Initiation à la dactylographie et au traitement de textes", unité de formation commune aux sections « Technicien de bureau » et « Technicien en comptabilité »

## **Où ?**

Ecole Industrielle et Commerciale de Courcelles Enseignement de promotion sociale Place Roosevelt 2-3 , 6180 Courcelles Tél : 071/46.63.50 (52) www.eicourcelles.be e-mail : eicourcelles@gmail.com

# **Quand ?**

*Du* **: 15/10/16** *Au* **: 20/05/17**

## **Durée**

80 périodes

**Horaire ?** Le samedi de 9h00 à 11h30

## **Programme ?**

L'étudiant sera capable :

#### **Pour l'étude du clavier :**

- d'aménager l'aire de travail, d'adopter une position correcte devant le poste de travail, d'évaluer la position spatiale de chacune des touches par rapport aux autres, d'acquérir par la méthode aveugle les automatismes spécifiques à la maîtrise du clavier, d'utiliser correctement les touches majuscules et le retour arrière, d'atteindre la vitesse de frappe de 15 mots à la minute pendant trois minutes avec une tolérance de 1 % d'erreur.

#### **Pour les techniques de disposition** :

- de déterminer l'emploi de la majuscule, d'effectuer les espacements qu'exigent les règles de ponctuation, de présenter les chiffres et les codes numériques dans le respect des règles de normalisation,…

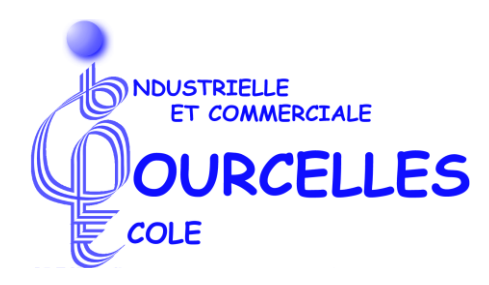

#### **Pour l'utilisation du traitement de textes** :

- de créer, sauvegarder, imprimer et récupérer un fichier;
- de déplacer le curseur en utilisant le moyen le plus efficace;
- d'insérer et de supprimer des caractères et des blancs;
- …

# **Organisation ?**

Cours collectifs

*Nombre de places disponibles : 20*

## **Procédure d'inscription ?**

A l'inscription, prévoir :

- carte d'identité
	- copie de diplôme sanctionnant le niveau d'études le plus élevé
	- numéro d'inscription au FOREM pour les demandeurs d'emploi
	- attestation du CPAS pour les personnes bénéficiaires du revenu minimal d'insertion
	- attestation de l'AWIPH pour les personnes reconnues par celle-ci

# **Sélection ?**

Etre titulaire de l'attestation de réussite de l'unité de formation "Informatique : introduction à l'informatique" de l'enseignement secondaire supérieur de transition ou test d'admission.

## **Conditions financières ?**

Droit d'inscription de 42,60 euros

Exonération pour les demandeurs d'emploi, les bénéficiaires du revenu minimal d'insertion, les personnes reconnues par l'AWIPH, les étudiants de moins de 18 ans.

2